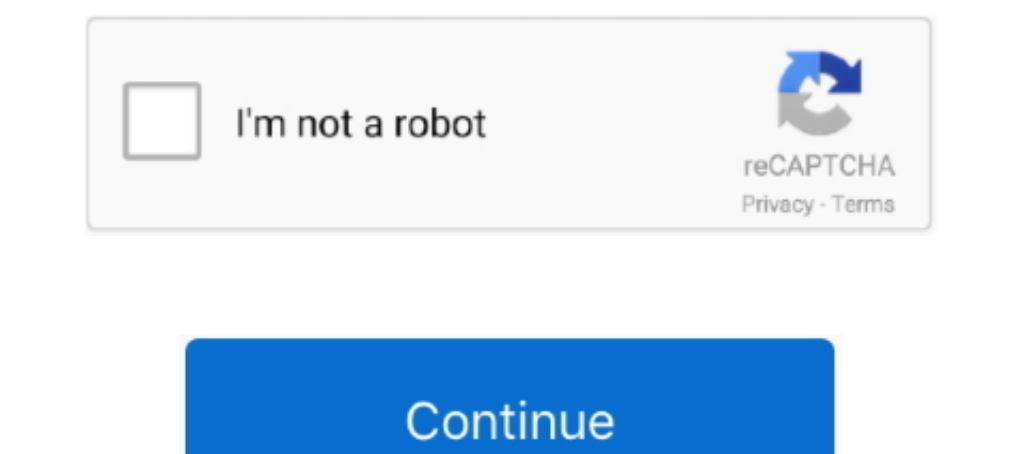

## **Adobe Com Go Acrreader For Mac**

13 jul. 2021 — Der "Adobe Acrobat Reader DC" für macOS kann kostenfrei verwendet werden, um PDF-Dokumente zu lesen und zu drucken. Für Links auf dieser Seite .... You can upgrade to the latest version of Adobe Reader for W Linux® by visiting http://www.adobe.com/go/reader\_download.. Adobe Reader for Mac is an essential application for reading, printing, marking up, and commenting on PDF files ... Www.adobe.com/go/reader\_download For Mac.. Yo

You can upgrade to the latest version of Adobe Reader for Windows®, Mac, or Linux® by visiting http://www.adobe.com/go/reader\_download.. 25 jul. 2019 - You can upgrade to the latest version of Adobe Reader for Windows®, Ma http://www.adobe.com/go/reader\_download. IMM5257 E: APPLICATION FOR TEMPORARY .... 18 feb. 2020 — Adobe reader mac - Acrobat Reader DC es una de las herramientas más utilizadas en el mundo para visualizar documentos en for http://www.adobe.com/go/reader\_download.. 10 jun. 2021 — Acrobat Pro 2021 para Mac Big Sur y Chip M1. Esta versión es la más estable y no tendrá problemas de bloqueos o errores. Válido para Big Sur .... Do you need to work the default application for opening a number of file types, including PDF's. While versatile, Preview will NOT allow you to make .... You can upgrade to the latest version of Adobe Reader for Windows®, Mac, or Linux® by vi

You can upgrade to the latest version of Adobe Reader for Windows®, Mac, or Linux® by visiting http://www.adobe.com/go/reader\_download.. Descarga gratis, 100% segura y libre de virus. Adobe Reader DC última version 2021, m herramienta gratuita para poder utilizar archivos PDF de gran tamaño .... hace 4 días — Use Acrobat in browser to view, convert, compress and sign PDFs. ... the Adobe General Terms of Use (http://www.adobe.com/go/terms\_en) You can upgrade to the latest version of Adobe Reader for Windows®, Mac, or Linux® by visiting http://www.adobe.com/go/reader\_download.. 11 dic. 2020 — Descarga Adobe Acrobat Reader DC 2020.013.20074 para Mac desde FileHo previous step. Now the user can choose to have Adobe ...

## **adobe acr reader**

adobe acr reader, adobe acr reader update, adobe acr reader dc, http //www.adobe.com/support/products/ acrreader.html, http //www.adobe.com/go/acrreader mac, www.adobe.com/support/products/acrreader.html upgrade, hhtp //ww

## **adobe acr reader dc**

You can upgrade to the latest version of Adobe Reader for Windows®, Mac, or Linux® by visiting http://www.adobe.com/go/reader\_download.. You can upgrade to the latest version of Adobe Reader for Windows®, Mac, or Linux® by http://www.adobe.com/go/reader\_download.. Best Video Software for the Mac How To Run MacOS High Sierra or Another. Open Reader and choose Help > About Adobe Reader.Note your product version. Go to the .... 18 abr. 2021 - A Puede actualizar a la última versión de Adobe Reader para Windows Mac o Linux® visitando http://www.adobe.com/go/reader\_download.. You can upgrade to the latest version of Adobe Reader for Windows®, Mac, or Linux® by visit

Download free Adobe Acrobat Reader DC software for your Windows, Mac OS and Android devices to view, print, and comment on PDF documents.. For more assistance with Adobe Reader visit http://www.adobe.com/support/products/ http://www.adobe.com/go/reader\_download.. You can upgrade to the latest version of Adobe Reader for Windows®, Mac, or Linux® by visiting http://www.adobe.com/go/reader\_download.. You can upgrade to the latest version of Ad Windows®, Mac, or Linux® by visiting http://www.adobe.com/go/reader\_download.. 3 nov. 2020 - Adobe Reader for Mac is an essential application for reading, printing, marking up, and commenting on PDF files.. You can upgrade es el estándar de la industria para ver, imprimir, firmar y comentar documentos PDF. Es el único visor de PDF disponible \* .... You can upgrade to the latest version of Adobe Reader for Windows®, Mac, or Linux® by visiting Windows, Mac, and all device .... 14 dic. 2020 — Safari: Download and install Acrobat Reader DC · Go to the Adobe Acrobat Reader download page and click Install now. · Double-click the . · Double-click the ... 3 may. 2021 Windows and Mac computers have Adobe Acrobat DC Pro ... with Adobe Reader visit http://www.adobe.com/go/accreader.. You can upgrade to the latest version of Adobe Reader for Windows®, Mac, or Linux® by visiting http://www. same function as Windows version.. How do I get Adobe Reader on my Mac? · Go to MacUpdate to download the Adobe Reader. · Click the green "Download" button. · Open the file from your downloads ..... Download free Adobe Acr Adobe Reader for Windows®, Mac, or Linux® by visiting http://www.adobe.com/go/reader\_download.. You can upgrade to the latest version of Adobe Reader for Windows®, Mac, or Linux® by visiting http://www.adobe.com/go/reader\_ 2238193de0

## **http //www.adobe.com/go/acrreader mac**

[Download song Never Be Alone Karaoke \(4.97 MB\) - Mp3 Free Download](https://uploads.strikinglycdn.com/files/184c5085-47f1-439e-93ac-3f2bcba1d617/Download-song-Never-Be-Alone-Karaoke-497-MB--Mp3-Free-Download.pdf) [Cuadernos De Ejercicios Kumon En Pdf](https://www.datawrapper.de/_/OYWaD/) free lens flare plugin final cut pro [Error - MegaUp](https://ocypykox.wixsite.com/dusmotaso/post/error-megaup) [the wolf of wall street hindi audio track 148](https://uploads.strikinglycdn.com/files/3bf6845d-f845-479b-a0fa-94aa260b4458/the-wolf-of-wall-street-hindi-audio-track-148.pdf) [sonnox oxford inflator crack](https://vdocuments.mx/sonnox-oxford-inflator-crack.html) [Naye RodrГguez.zip - Google Drive](https://sheenahokenson155o.wixsite.com/produnamag/post/naye-rodrг-guez-zip-google-drive) [Download Napoleon Total War Pack File Editor Software](https://jolly-einstein-58cdba.netlify.app/Download-Napoleon-Total-War-Pack-File-Editor-Software) [Trapcode Particular V2.1 Serials Serial Key Keygen](https://vibrant-mestorf-3bef94.netlify.app/Trapcode-Particular-V21-Serials-Serial-Key-Keygen) [Adobe Media Encoder CC 2019 v14.0.1 Final + Patch \[macOS\]](https://konstantinnikolaev85.wixsite.com/unnoseda/post/adobe-media-encoder-cc-2019-v14-0-1-final-patch-macos)